## Hoe krijg ik meer website-views uit mijn electronische nieuwsbrief?

Als u een nieuwsbrief verstuurt, wilt u daarvan zo goed mogelijk resultaat hebben. Het aantal doorclicks, en uiteindelijk de omzet ("conversie") moet zo hoog mogelijk zijn.

Hoe krijg ik dat voor elkaar? Een paar tips:

1) personaliseer uw nieuwsbrief. Verzend met een adresbestand waarin ook de namen van de ontvangers staan, zodat ze in de tekst persoonlijk worden aangesproken (zie illustratie). Zo lijkt het ook minder op spam.

2) vraag om actie en zorg voor duidelijke links om door te klikken.

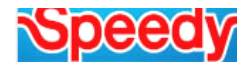

uwsbrief Speedy Nederland - voorjaar 2011 - bestemd voor |voorletter

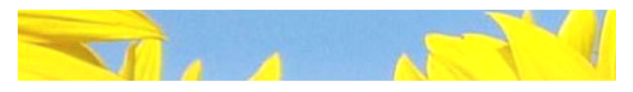

Geachte |aanhef| |tussenvoegsel| |achternaam|,

Heeft u al van de zon genoten?

Bij Speedy hebben we het voorjaar in ons hoofd. Dat betekent

Het is mogelijk om uw klantenbestand te 'verrijken' met informatie over wat uw klanten interessant vinden. Bijvoorbeeld door na te gaan waar ze op klikken. Denk er wel aan dat als u klanteninformatie opslaat, u aangemeld moet zijn bij het CBP (Commissie Bescherming Persoonsgegevens).

Wilt u hiermee aan de slag? Corneliszoon levert dit soort mailingsystemen. Ook uw CBP-aanmelding kunnen wij verzorgen. Neem eens contact op.

## Maak een Facebook-pagina maar pas op voor de valkuilen.

Facebook wordt door steeds meer bedrijven gebruikt voor promotie van bedrijf en producten. Dat kunt u ook. Wij raden u echter aan om heel rustig te beginnen met dit soort sociale media, om eerst eens goed te kijken wat er kan, en wat voor u het beste werkt.

Het gebruik van Facebook kan ook nadelen hebben: het moet niet zo zijn dat Facebook beter gevonden wordt dan uw eigen website wanneer men u zoekt. En concurrenten kunnen

reclame zetten op uw aangemaakte Facebook-pagina of –groep. En

Facebook is ook eigenaar van alle teksten die u erop zet. Voorzichtigheid is dus geboden.

## Marktplaatsen bevatten merknamen en productlijnen.

Veel bezoekers van onze marktplaatsen zoeken op merknaam of productlijn. Bijvoorbeeld: "Volvo FH", of "Sealed Air", of "Atlet". Wij hebben ervoor gezorgd dat deze zoekacties een optimaal resultaat geven: de marktplaatsen beschikken over een uitgebreide merken-database.

Als deelnemer kunt u uw bedrijf heel gemakkelijk koppelen aan een merk of een productlijnen. U logt in in de backoffice van de website en slechts enkele klikken zijn voldoende:

- voor het toevoegen van een merknaam, ga naar "Mijn marktplaatsen" en klik op "categorieën en merknamen toevoegen". U kunt daarna de merknamen aanklikken en bevestigen. U bent dan direct vindbaar via deze merknaam.

- voor het toevoegen van een productlijn, ga naar "Mijn producten" en klik op "Productlijnen". U ziet dan alle productlijnen. U kunt bladeren en aanklikken. U bent direct vindbaar.

Ontbreekt een merknaam of productlijn? Bel ons, we voegen deze dan alsnog toe.

## *Corneliszoon*

*Postbus 441 – 9700 AK Groningen kantoor: Frederiksoordweg 9 – 9968 AK Pieterburen Telefoon (059) 5769011 – fax (059) 5712193 info@corneliszoon.com*

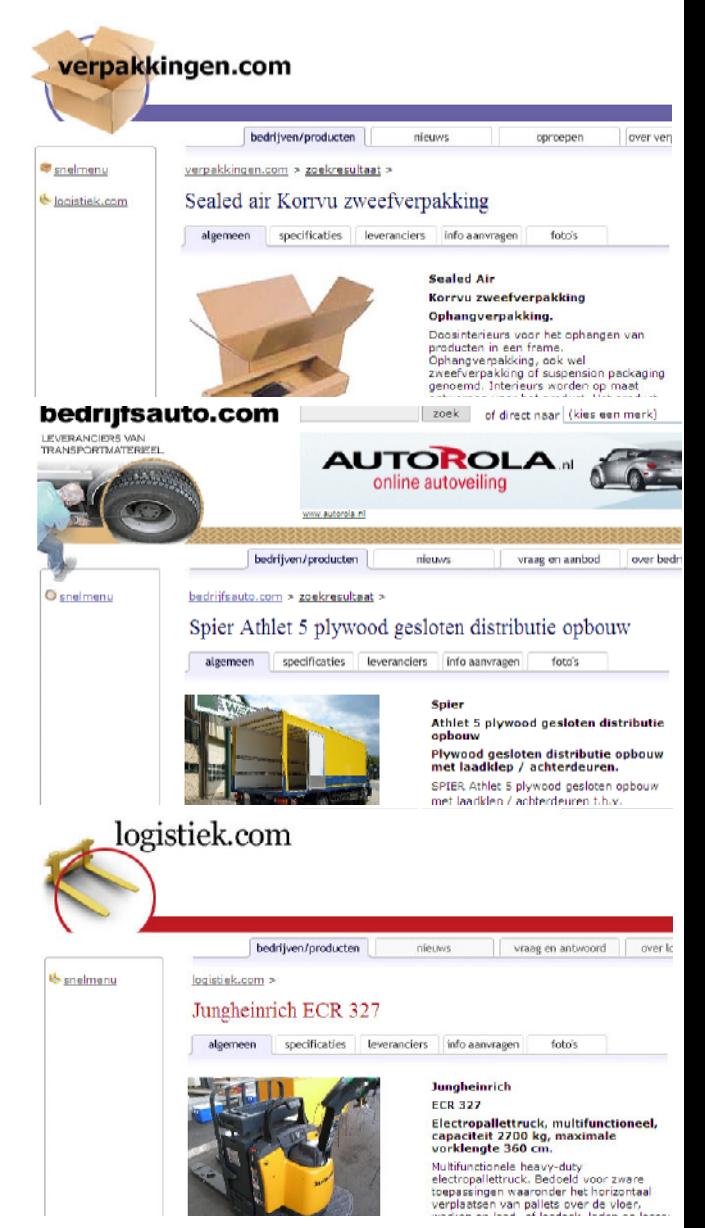